#### **SKRIPSI**

### **SISTEM INFORMASI JASA SABLON KAUS DI SABLONKAOS.ID (MORNINGTEES) MENGGUNAKAN WEB RESPONSIF**

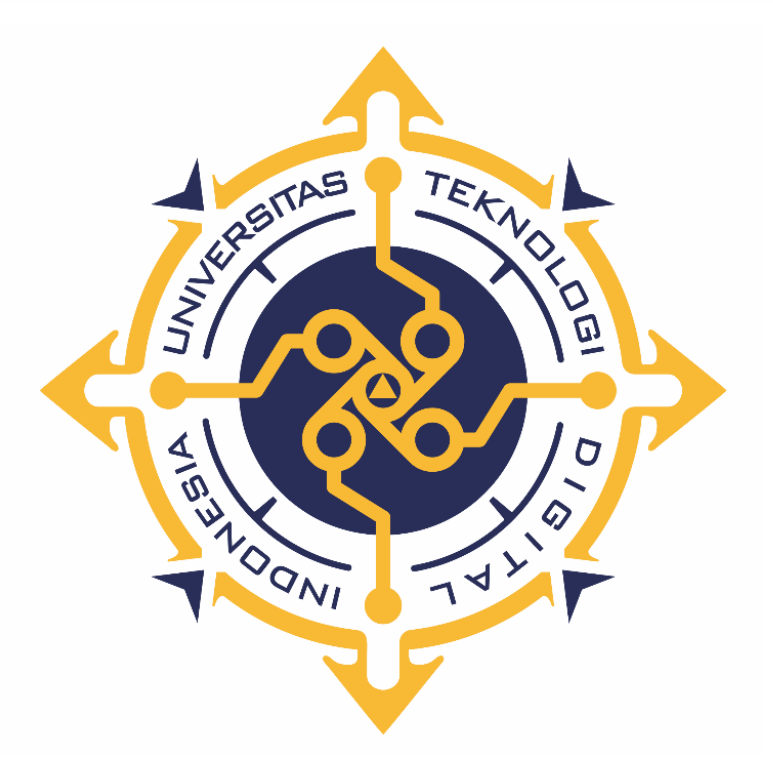

**Abdullah Aman NIM : 185610040**

# **PROGRAM STUDI SISTEM INFORMASI PROGRAM SARJANA FAKULTAS TEKNOLOGI INFORMASI UNIVERSITAS TEKNOLOGI DIGITAL INDONESIA YOGYAKARTA 2023**

#### **SKRIPSI**

### <span id="page-1-0"></span>**SISTEM INFORMASI JASA SABLON KAOS DI SABLONKAOS.ID (MORNINGTEES) MENGGUNAKAN WEB RESPONSIF**

**Diajukan sebagai salah satu syarat untuk menyelesaikan studi Program** 

**Sarjana**

**Program Studi Sistem Informasi**

**Fakultas Teknologi Informasi**

**Universitas Teknologi Digital Indonesia**

**Yogyakarta**

**Disusun Oleh**

**ABDULLAH AMAN**

**NIM : 185610040**

**PROGRAM STUDI SISTEM INFORMASI PROGRAM SARJANA FAKULTAS TEKNOLOGI INFORMASI UNIVERSITAS TEKNOLOGI DIGITAL INDONESIA YOGYAKARTA**

**2023**

#### **PERNYATAAN KEASLIAN SKRIPSI**

<span id="page-2-0"></span>Dengan ini saya menyatakan bahwa naskah skripsi ini belum pernah diajukan untuk memperoleh gelar Sarjana Komputer di suatu Perguruan Tinggi, dan sepanjang pengetahuan saya tidak terdapat karya atau pendapat yang pernah ditulis atau diterbitkan oleh orang lain, kecuali yang secara sah diacu dalam naskah ini dan disebutkan dalam daftar pustaka.

Yogyakarta, 27 Februari 2023

Abdullah Aman NIM: 185610040

### **HALAMAN PERSEMBAHAN**

<span id="page-3-0"></span>*Saya persembahkan Karya Tulis ini Kepada Allah SWT dan Nabi besar Muhammad SAW, Kepada orang tua saya (Alm) Bapak Langgolu dan Ibu Wa Rukiati serta dua kakak Laki-laki dan satu kakak Perempuan yang tercinta.*

*Terimakasih kalian semua....*

#### **MOTTO**

<span id="page-4-0"></span>*Kesuksesan bukanlah milik orang paling pintar, tetapi milik orang yang paling tekun dan berani mengambil Tindakan, maka dari itu janganlah menyerah dalam menghadapi tantangan, karna setiap rintangan adalah kesempatan untuk belajar dan tumbuh. "Muhammad Al-fatih"*

*Kesempatan tidak pernah hilang, ia hanya berganti tanggan. Kamu disini bukan karena kebetulan, tetapi karna kamu layak "Mario Teguh"*

*Keberhasilan tidak terjadi begitu saja, keberhasilan adalah hasil dari konsistensi, kerja keras, belajar dari kesalahan, kesungguhan, dan dedikasi "Mahatma Gandhi"*

#### **KATA PENGANTAR**

<span id="page-5-0"></span>Puji dan syukur kehadirat Allah SWT yang telah melimpahkan Rahmat dan Hadaya-Nya sehingga penulis dapat menyelesaikan skripsi yang berjudul "Sistem Informasi Jasa Sablon Kaus di Sablonkaos.id (MORNINGTEES) Menggunakan Web responsive"

Skripsi ini disusun dalam rangka memenuhi persyaratan memperoleh gelar Sarjana Strata I Program Studi Sistem Informasi di Universitas Teknoloi Digital Indonesia Yogyakarta. Dalam proses penyelesaian skripsi, penulis telah mendapatkan banyak bantuan serta dukungan dari berbagai pihak. Oleh karena itu, sebagai ungkapan rasa syukur atas selesainya penulisan ini, maka dengan segala kerendahan hati penulis ingin menyampaikan rasa terima kasih kepada :

- 1. Ibu Pulut Suryati, S.Kom., M.Cs. Selaku Ketua Program Studi Sistem Informasi.
- 2. Ibu Dara Kusumawati,S.Kom, M.Cs. selaku Dosen Pembimbing atas kritik, saran, motivasi dan bimbingan yang diberikan kepada penulis dalam menyelesaikan tugas akhir ini.
- 3. Seluruh Dosen dan Pegawai Sistem Informasi Universitas Teknologi Digital Indonesia (UTDI) atas keramahan, dukungan dan bantuan yang diberikan kepada penulis dalam menyelesaikan tugas akhir ini.
- 4. Ayah(Alm), Ibu, Kaka , dan Keluarga tercinta saya yang selalu memberikan dukungan dan do'a serta segenap rasa kasih sayang demi keberhasilan selama kuliah.

Tentunya sebagai manusia tidak pernah luput dari kesalahan, penulis menyadari bahwa skripsi ini masih jauh dari kesempurnaan, Oleh karena itu saran dan kritik yang konstruktif dari semua pihak sangat diharapkan demi penyempurnaan selanjutnya. Akhirnya hanya kepada Allah SWT kita kembalikan semua urusan dan semoga skripsi ini dapat bermanfaat bagi semua pihak, khususnya bagi penulis dan para pembaca pada umumnya. Semoga Allah SWT meridhoi dan dicatat sebagai ibadah disisi-Nya, amin.

Yogyakarta, 27 Februari 2023

Penulis

## **DAFTAR ISI**

<span id="page-7-0"></span>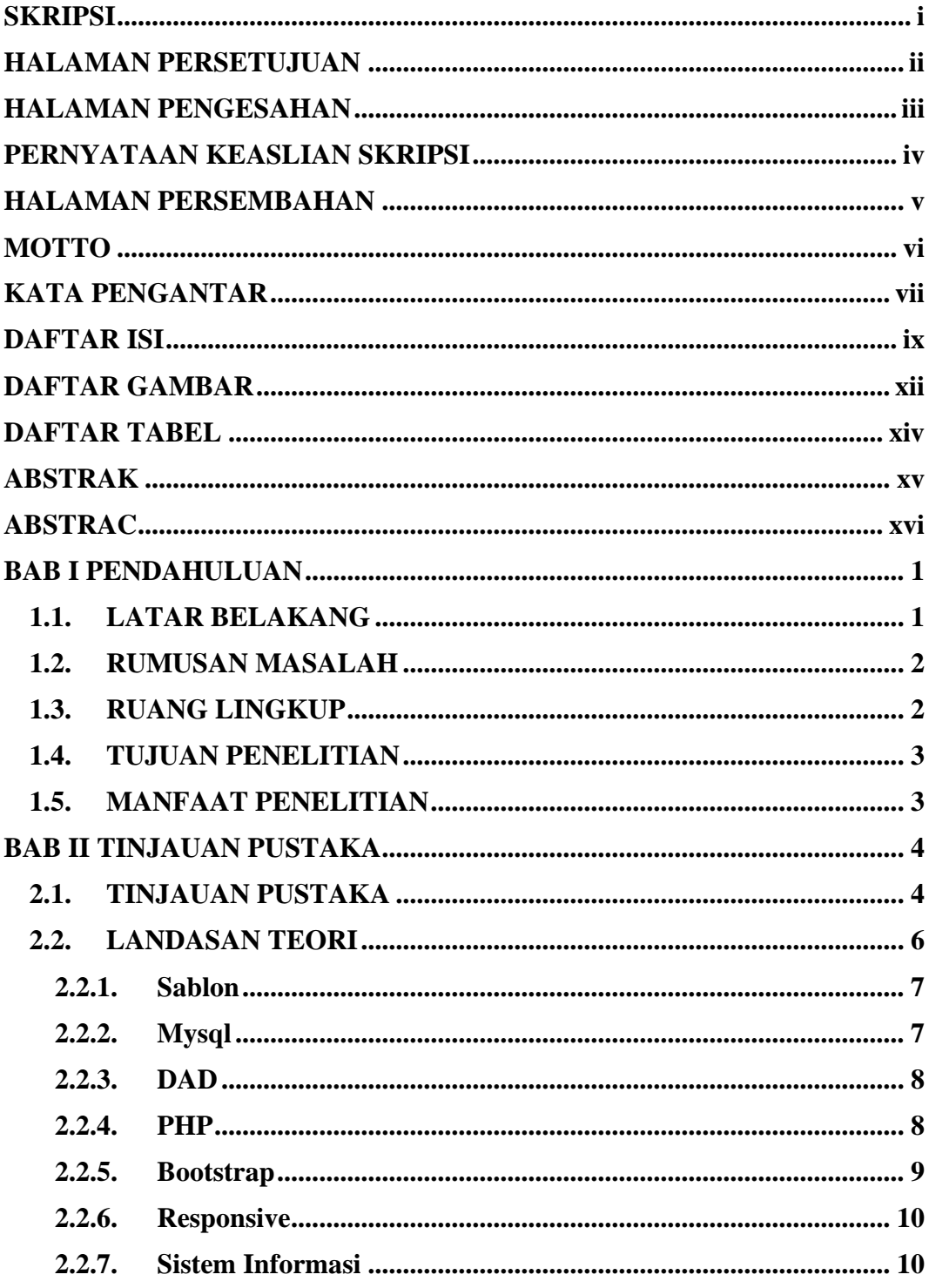

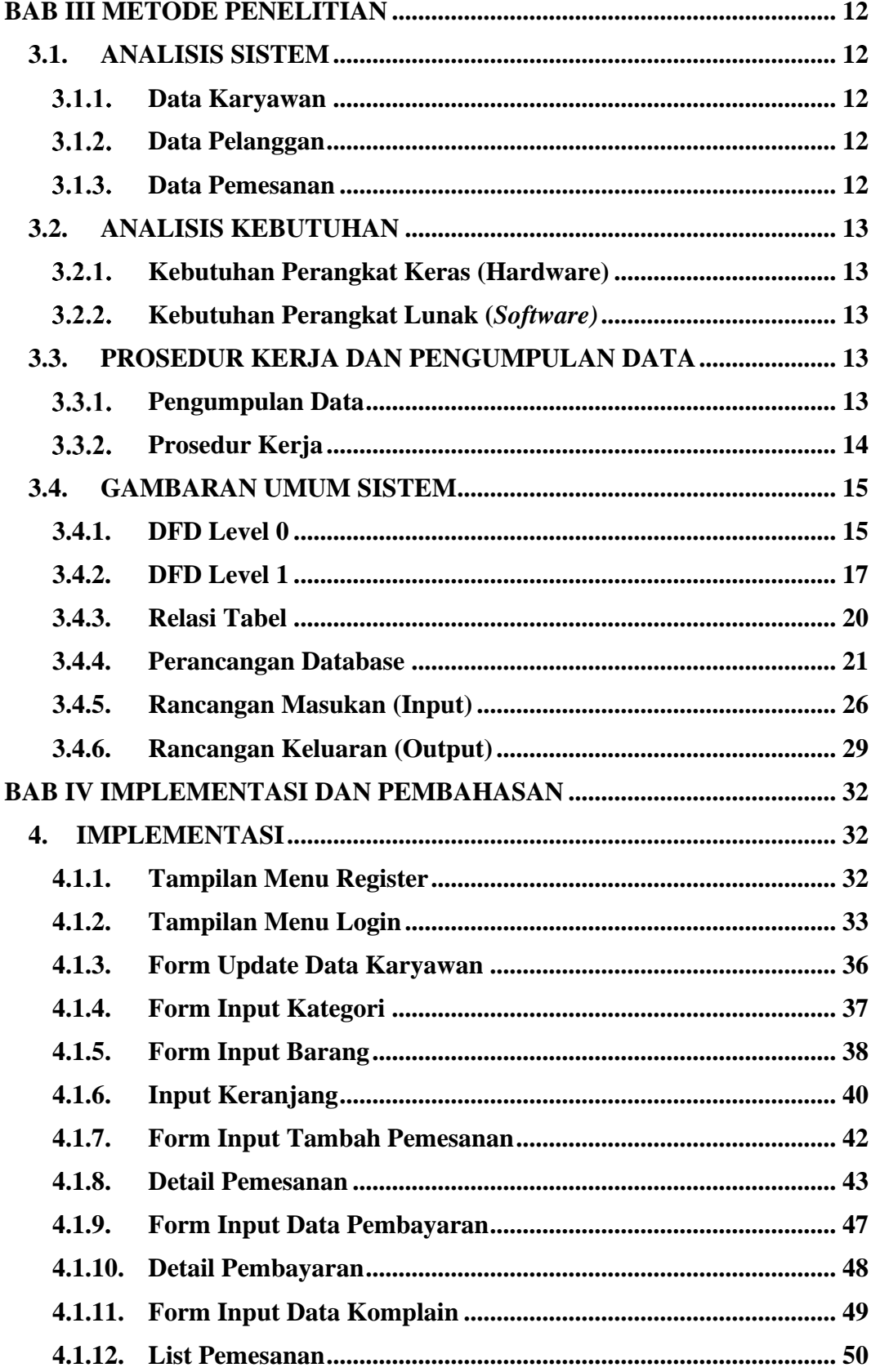

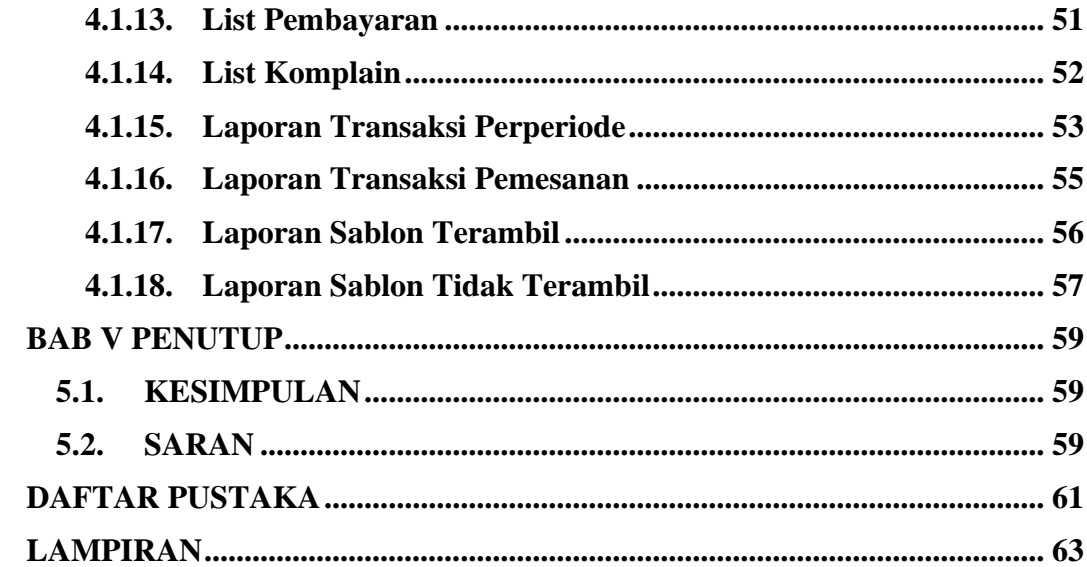

## **DAFTAR GAMBAR**

<span id="page-10-0"></span>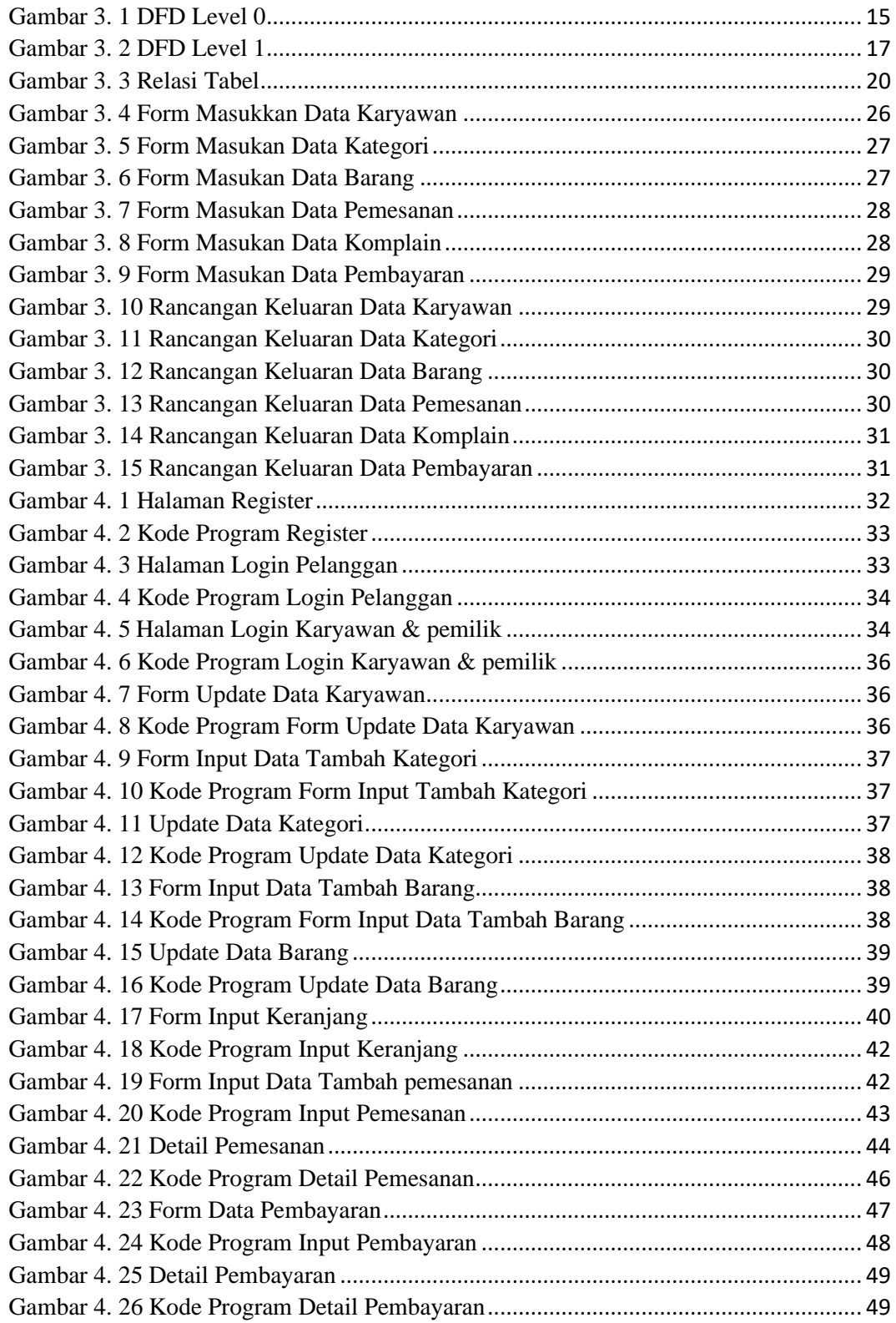

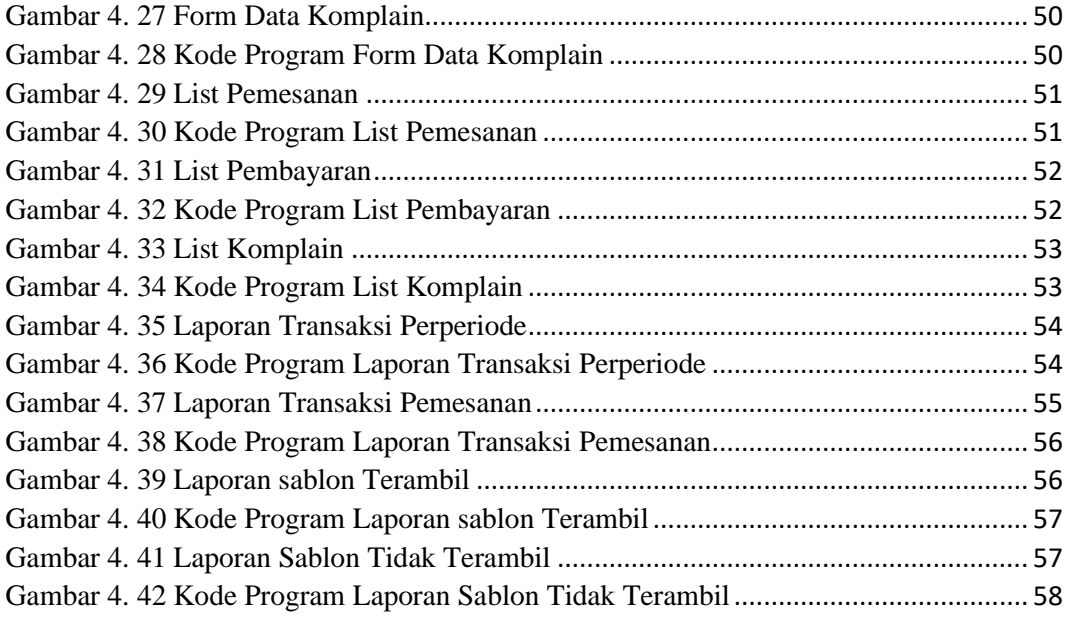

## **DAFTAR TABEL**

<span id="page-12-0"></span>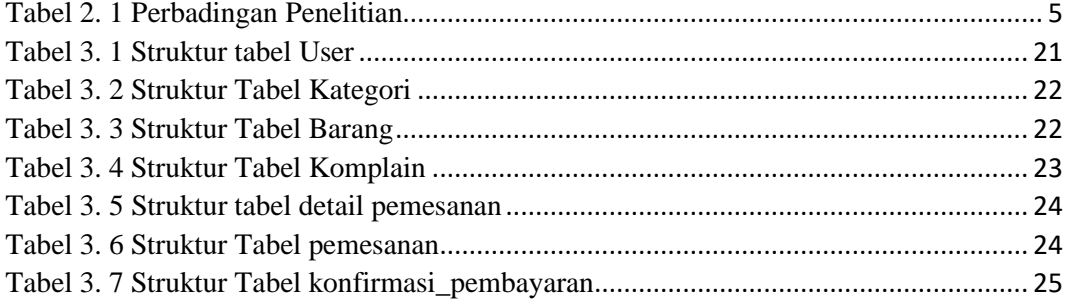

#### **ABSTRAK**

<span id="page-13-0"></span>Bisnis sablon kaus merupakan usaha yang paling menarik untuk saat ini mengingat kaus akan selalu di cari dan di beli oleh masyarakat. Kaus adalah salah satu jenis pakaian yang tidak habis termakan zaman. Di kota Yogyakarta Sablon Kaus banyak dijumpai di tiap tempat, Sablonkaos.id (Morningtees) adalah salah satunya. Berbeda dengan Sablon kaus yang lain Sablonkaos.id (Morningtees) melayani layanan Sablon Manual dan sablon Printing .

Selama ini sistem pengolahan pada Sablonkaos.id (Morningtees) masih di lakukan secara manual dan semua proses registrasi, pembayaran dan pelaporan masih menggunakan form dan catatan buku. Dimana pada saat registrasi petugas harus mencatat nama pelanggan secara manual dan juga membuat laporan petugas harus mengumpulkan semua data Sablon masuk yang berupa form pelanggan dan bukti transaksi kedalam arsip. Hal tersebut dapat timbulnya kesulitan dan membutuhkan waktu dalam menghasilkan laporan.

Aplikasi ini dibangun dengan menggunakan bahasa pemrograman PHP yang dikolaborasikan dengan framework bootstrap. Database yang digunakan adalah MySQL. Framework bootstrap merupakan framework HTML yang dapat membuat tampilan web bersifat responsif.

Aplikasi ini diimplementasikan untuk dapat digunakan oleh pelanggan, karyawan dan pemilik Sablonkaos.id (MORNINGTEES), Tersedianya media pemesanan online ini mempermuda pelanggan untuk melakukan pemesanan sablon kaus, pelanggan juga dapat memberikan komentar atau complain tentan hasil dari sablon, Serta pemilik dapat melihat laporan sablon per hari, perminggu, dan perbulan

*Kata Kunci : Jasa Sablon, Sistem Informasi, Web Responsif.*

## **ABSTRAC**

<span id="page-14-0"></span>The t-shirt printing business is currently the most attractive venture as t-shirts will always be sought after and purchased by the public. T-shirts are one type of clothing that never goes out of style. In Yogyakarta city, t-shirt printing services are widely found in every corner, including Sablonkaos.id (Morningtees). Unlike other t-shirt printing businesses, Sablonkaos.id (Morningtees) provides manual printing and printing services.

Until now, the processing system at Sablonkaos.id (Morningtees) is still done manually, and all registration, payment, and reporting processes still use forms and written records. During registration, the officer must manually record the customer's name, and when making a report, the officer must collect all the incoming t-shirt printing data in the form of customer forms and transaction receipts into the archives. This can cause difficulties and take time to produce reports.

This application is built using PHP programming language in collaboration with the Bootstrap framework. The database used is MySQL. The Bootstrap framework is an HTML framework that can make web interfaces responsive.

This application is implemented for use by customers, employees, and owners of Sablonkaos.id (MORNINGTEES). The availability of this online ordering system makes it easier for customers to order t-shirt printing services, and customers can also give comments or complaints about the printing results. The owner can also view daily, weekly, and monthly printing reports.

*Keywords: Printing Services, Information System, Responsive Web.*